## Latency, Occupancy & Streams

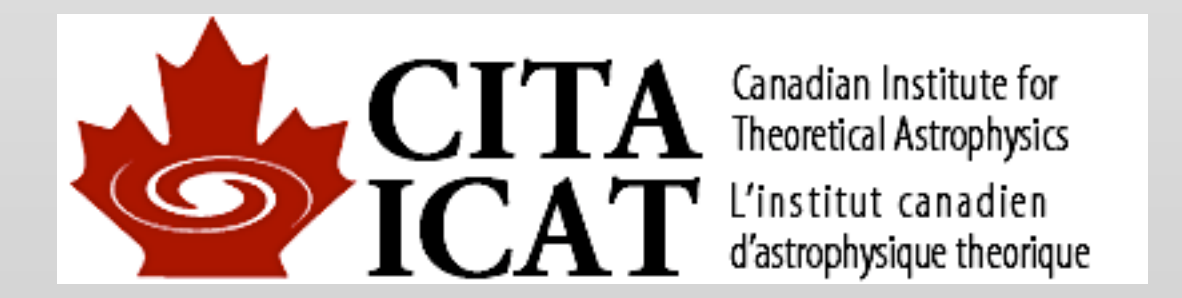

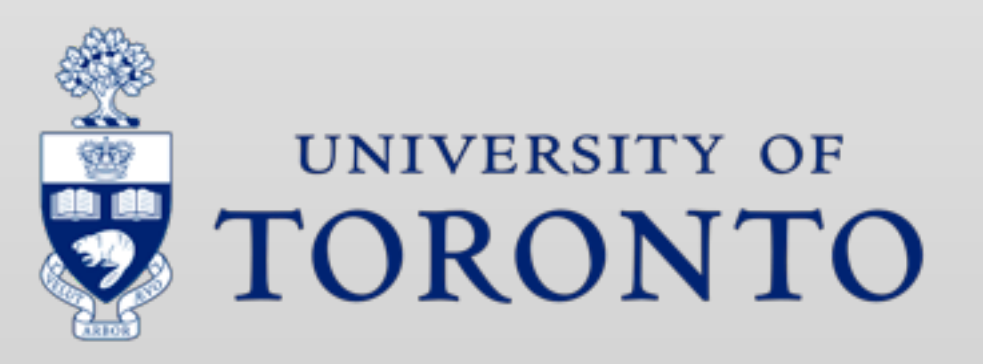

Tuesday, November 13, 12

## Homework 3

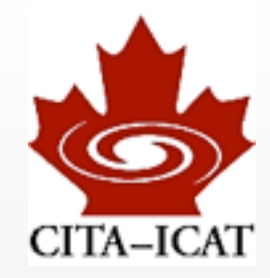

### ❖ In 2-D, both d/dx and d/dy collapse to single matrix-matrix multiply

- $-$  dudx = u Dx  $-$  sum over x (stride 1)
- dudy =  $(Dy)^{n}$ t u -- sum over y (stride Nx)  $\equiv$  left-multiply by  $(Dy)^{n}$ t

### ❖ NB: 3-D is different:

- $-$  dudx  $=$  u Dx  $-$  stride I
- dudz =  $(Dz)^{n}$ t u -- stride Nx\*Ny, as above, good
- dudy  $=$  ??? -- strides not consistent with BLAS syntax

### ❖ CuBLAS from CUDA 3 was *slower* than CPU-BLAS

## Homework 3: Transpose

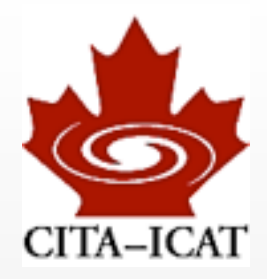

### ❖ CuBLAS: No speed-difference u Dx vs. (Dy)^t u

• Striding/coalesced memory access taken care of

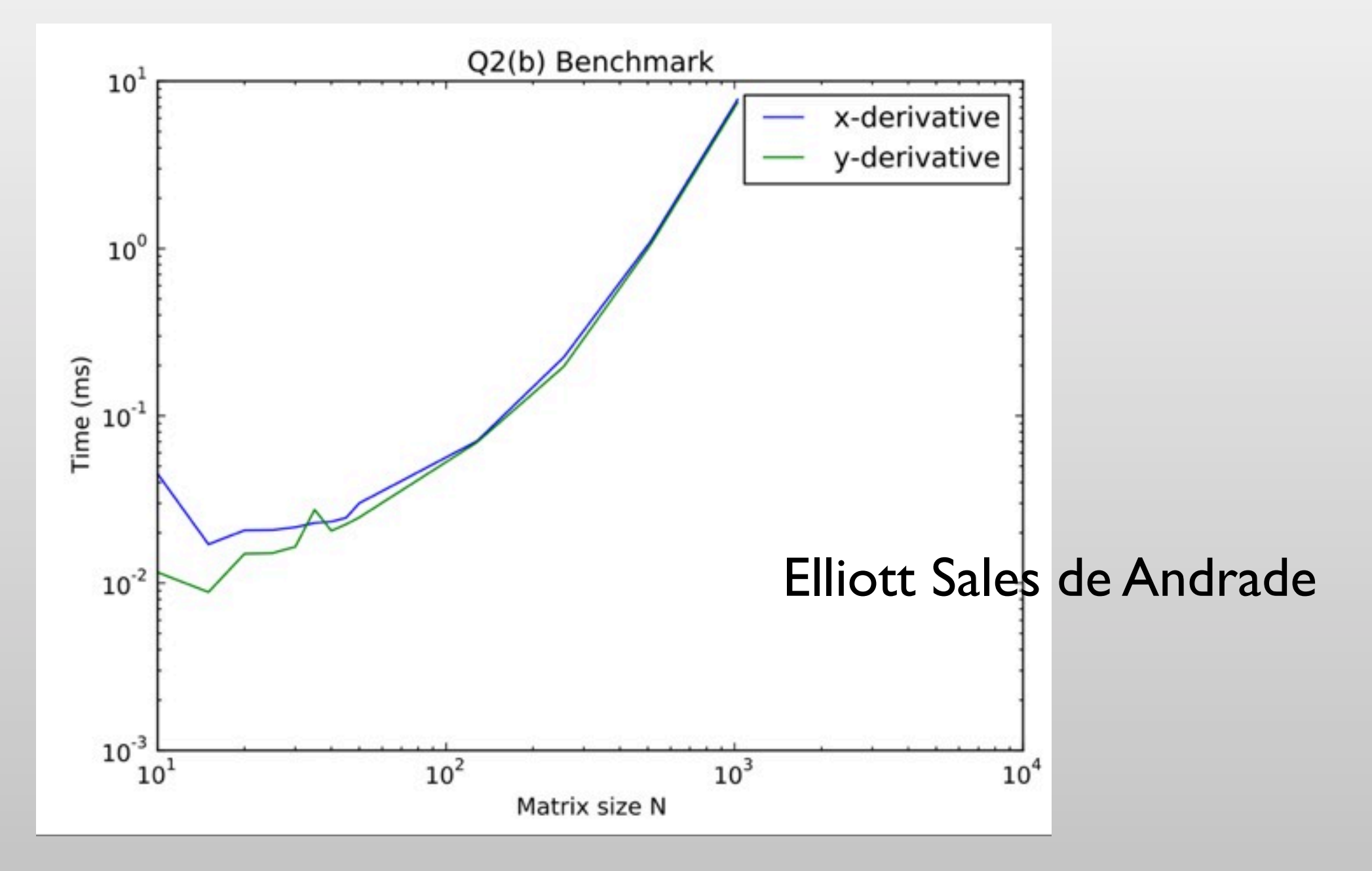

## HW 3: Saturation size

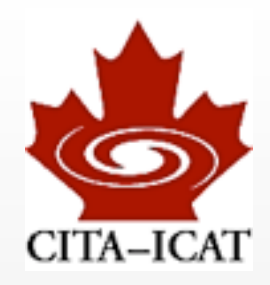

### ❖ Many small matrix-vector multiplies

• even N=30 gives seizable fraction of peak

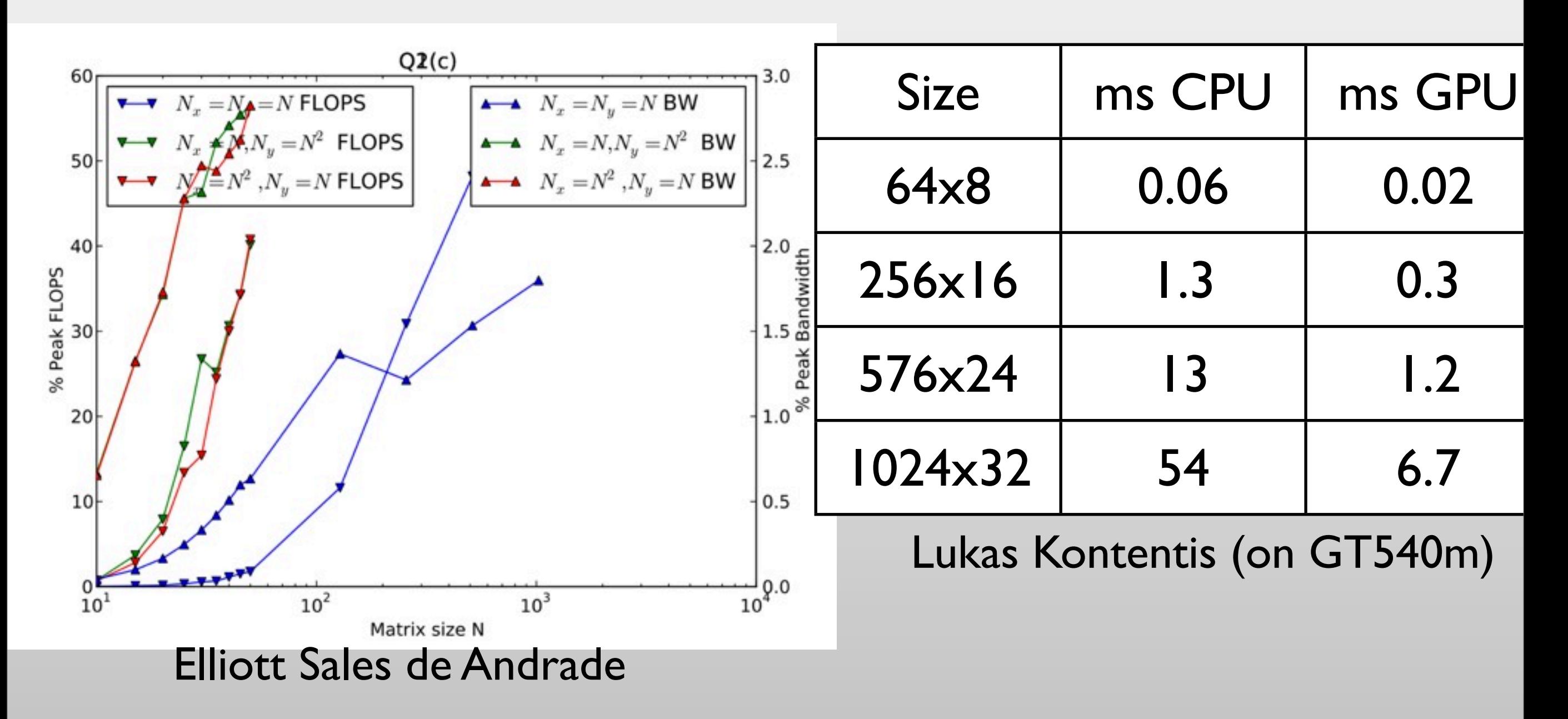

### **Latency**

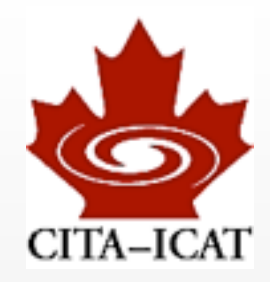

### ❖ time required to perform an operation

- ~20 cycles arithmetic
- 400-800 cycles global memory access
- cannot start *dependent* operation for this time
- can hide by overlapping with other operations

 $x = a + b$ ; // takes  $\approx 20$  cycles to execute  $y = a + c$ ;// independent, can start anytime  $(statall)$  $z = x + d$ ; // dependent, must wait for completion

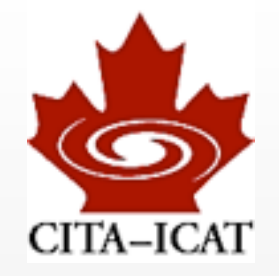

## Latency hiding (Little's law, again)

❖ register read-after-write latency ~24 cycles

$$
x = a + b;
$$
  

$$
z = x + d;
$$

❖ SM will perform other operations while waiting

- ❖ Need 24 warps to hide 24 cycles latency, i.e. 32\*24=768 threads
- ❖ Or need code with independent operations:

 $x = a + b$ ; // takes  $\approx 20$  cycles to execute  $y = a + c$ ; // independent, can start anytime  $(statall)$  $z = x + d$ ; // dependent, must wait for completion

## **Occupancy**

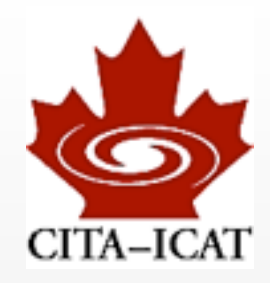

❖ Rule of thumb: Use as many threads as possible

❖ **Occupancy**: # of threads on SM / max # of threads on SM

- ❖ Occupancy subject to various constraints
	- complete blocks assigned to SM
	- If combined register usage exceeds SM limits -> fewer blocks
	- If combined shared mem usage exceeds SM limits -> fewer blocks
	- number of blocks limited

### ❖ For Fermi:

- 32768 32-bit registers/SM
- 48KB shared memory/SM
- max 48 warps/SM (48\*32=1536 threads)
- max 8 blocks/SM
	- blocksize<1536/8=192 can NEVER reach full occupancy

## Learning about memory usage I

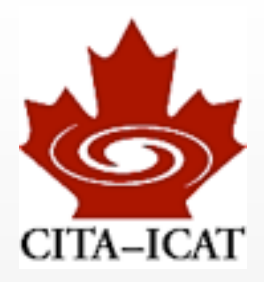

### ❖ Compiler diagnostics --ptx-options=-v

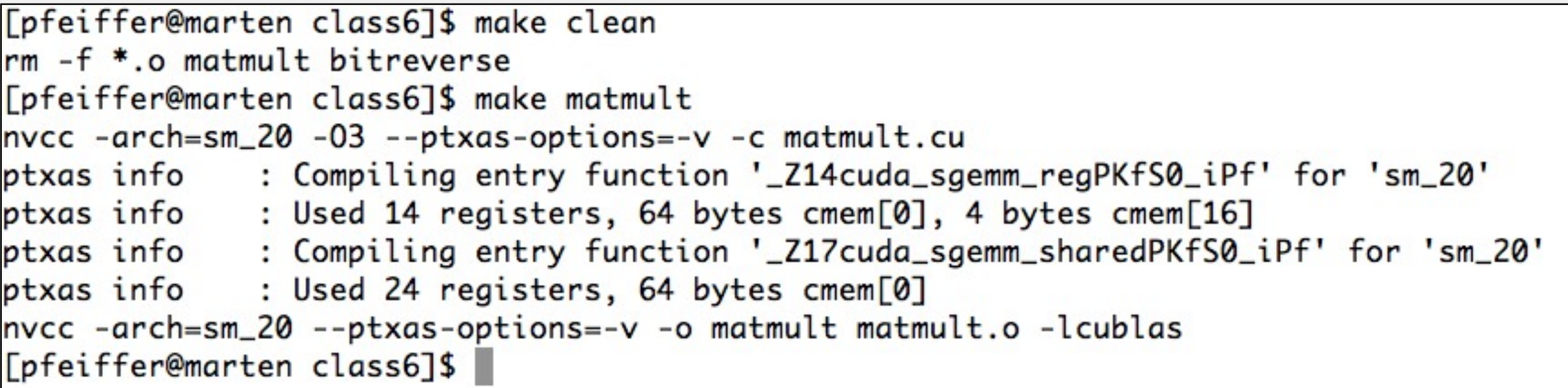

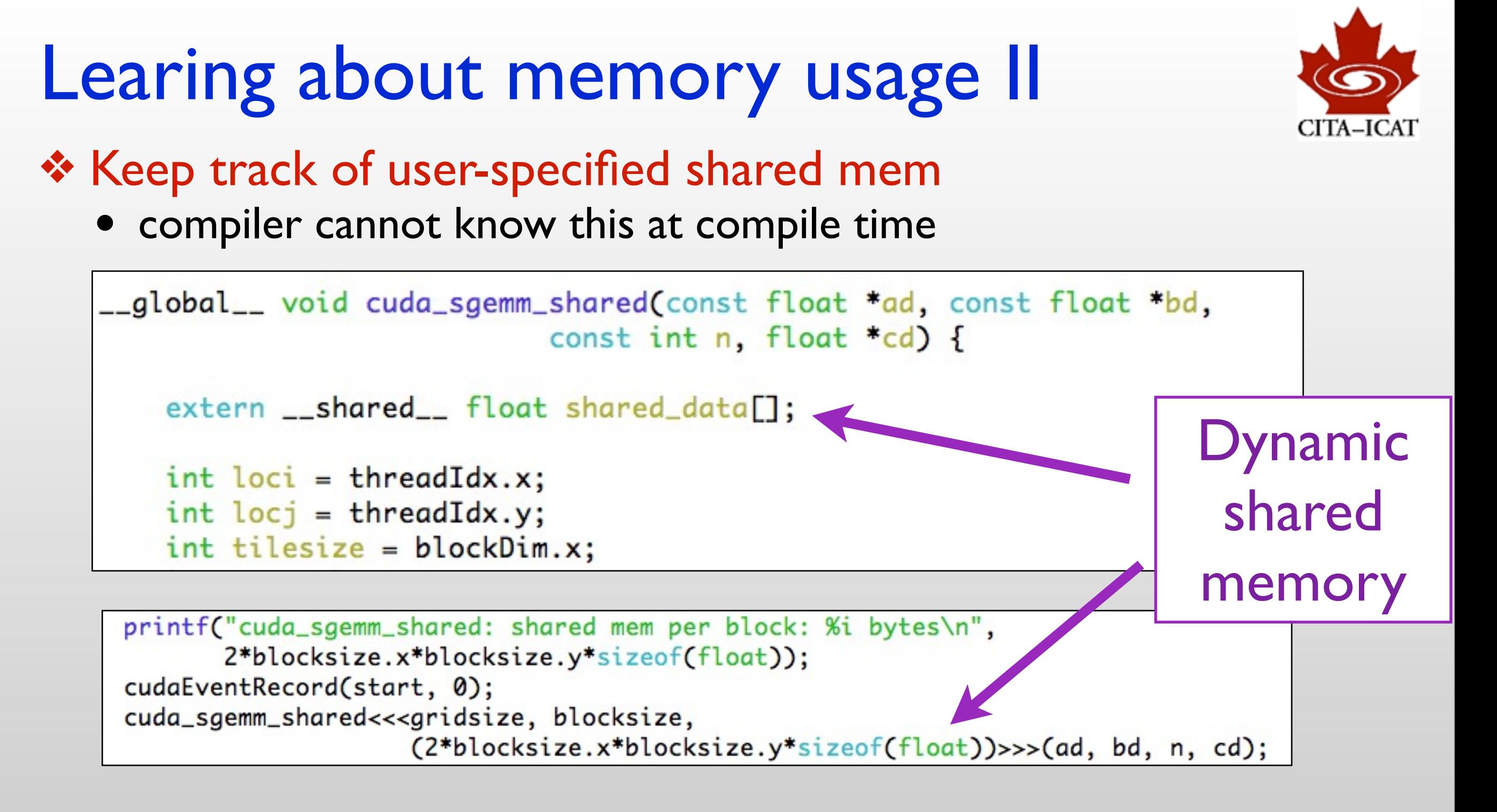

- here: 2 floats/thread, i.e. 8 bytes/thread.
- Shared Mem/Max(#threads)=48K/1538=32bytes/thread -- should always be safe

## Learning about memory usage III

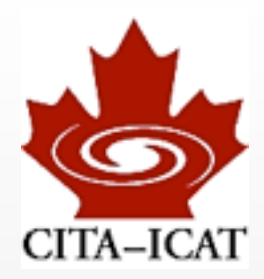

### ❖ CUDA visual profiler / nsight

- Lectures 3/4
- CUDA\_Profiler\_Users\_Guide.pdf
- Nsight\_Eclipse\_Edition\_Getting\_Started.pdf

## Occupancy calculator

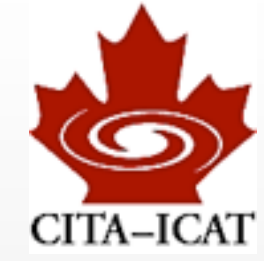

#### ❖ developer.download.nvidia.com/compute/cuda/CUDA\_Occupancy\_calculator.xls

/Developer/NVIDIA/CUDA-5.0/tools/CUDA\_Occupancy\_Calculator.xls

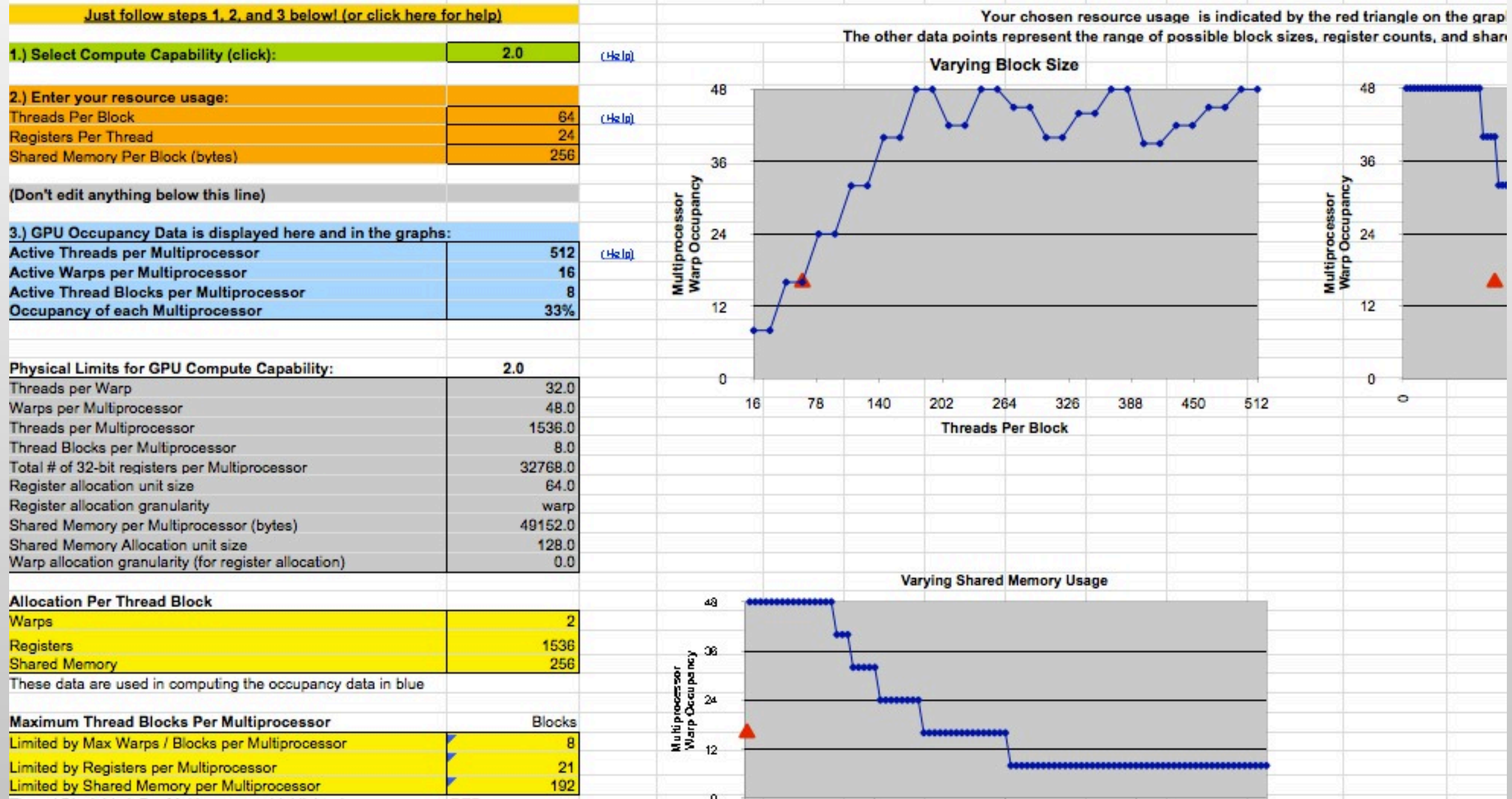

# Occupancy more suggestion than rule

### ❖ In practice, important to try

matmult --matsize=1024 --nblocks=\$(NBLK)

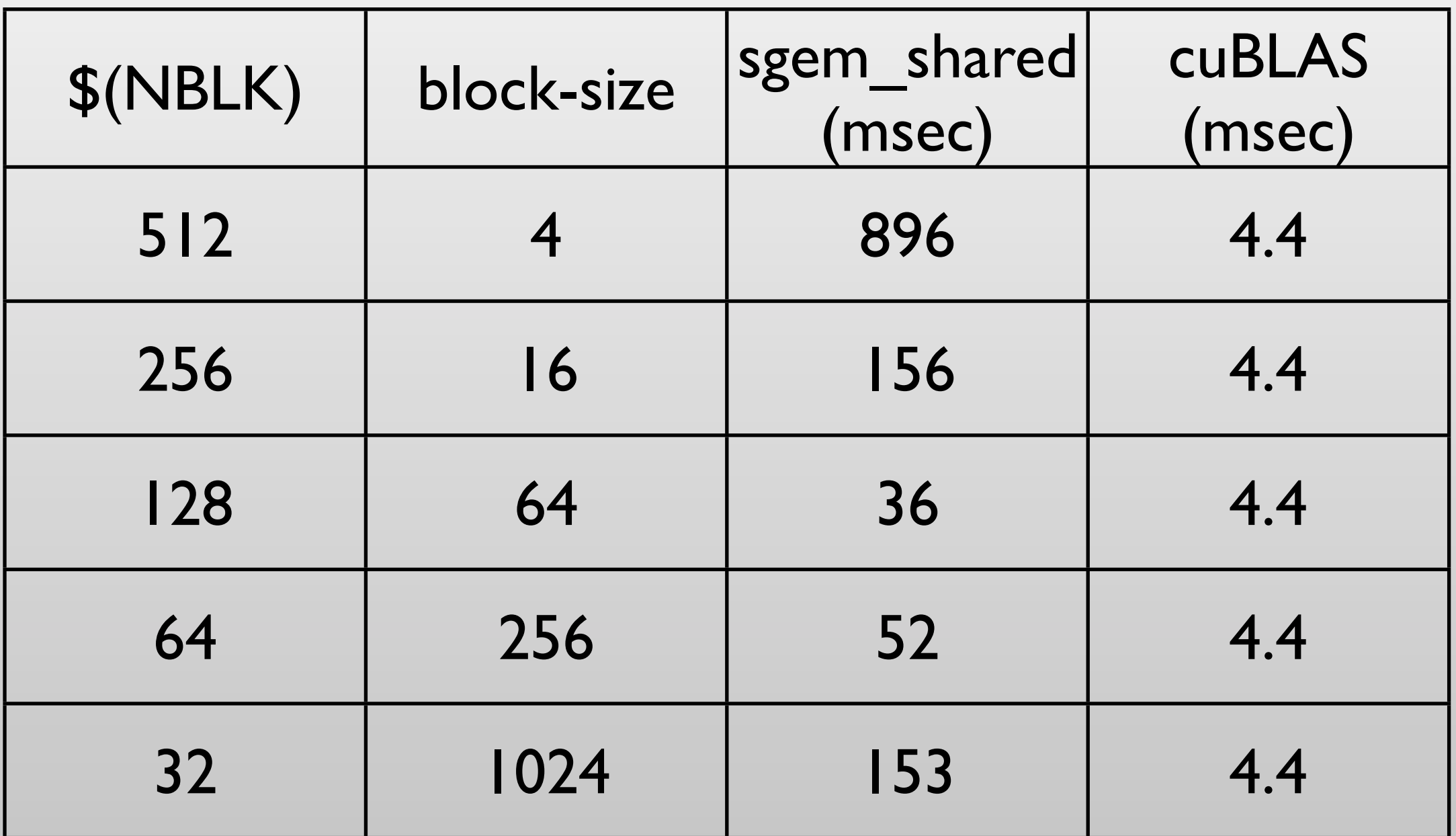

## CUDA default behavior

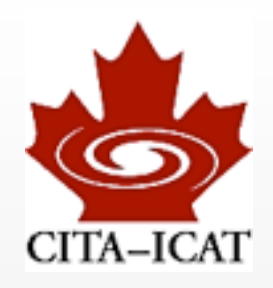

❖ Kernel calls go into a "pipeline"

 $func1<<...>>(...)$  $func2<<...>>(...)$ func3<<<...>>>(...)

- later kernels will only execute when earlier ones complete
- only *one* kernel executes at a time. Data-transfers are in same pipeline

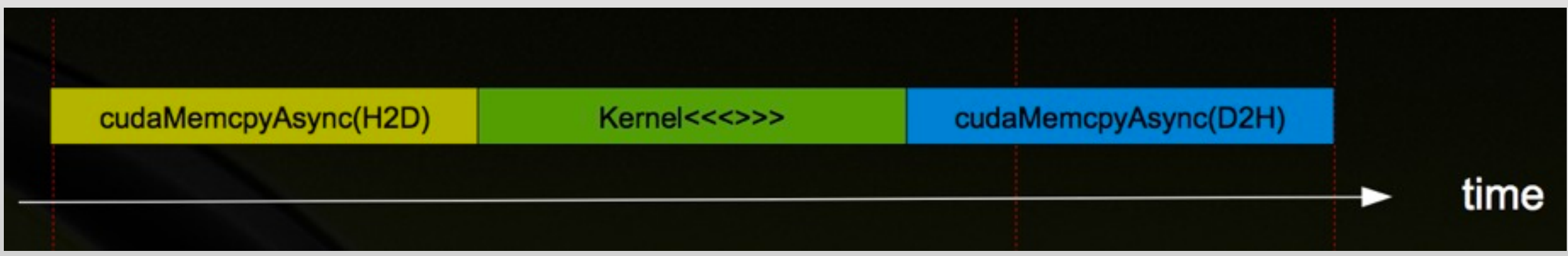

- ❖ low performance, if kernels cannot fill entire GPU
- ❖ lost performance, because GPU idle during Memcpy
- Harald Pfeiffer GPU-minicourse Nov 2012

### **Concurrency**

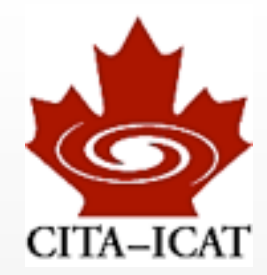

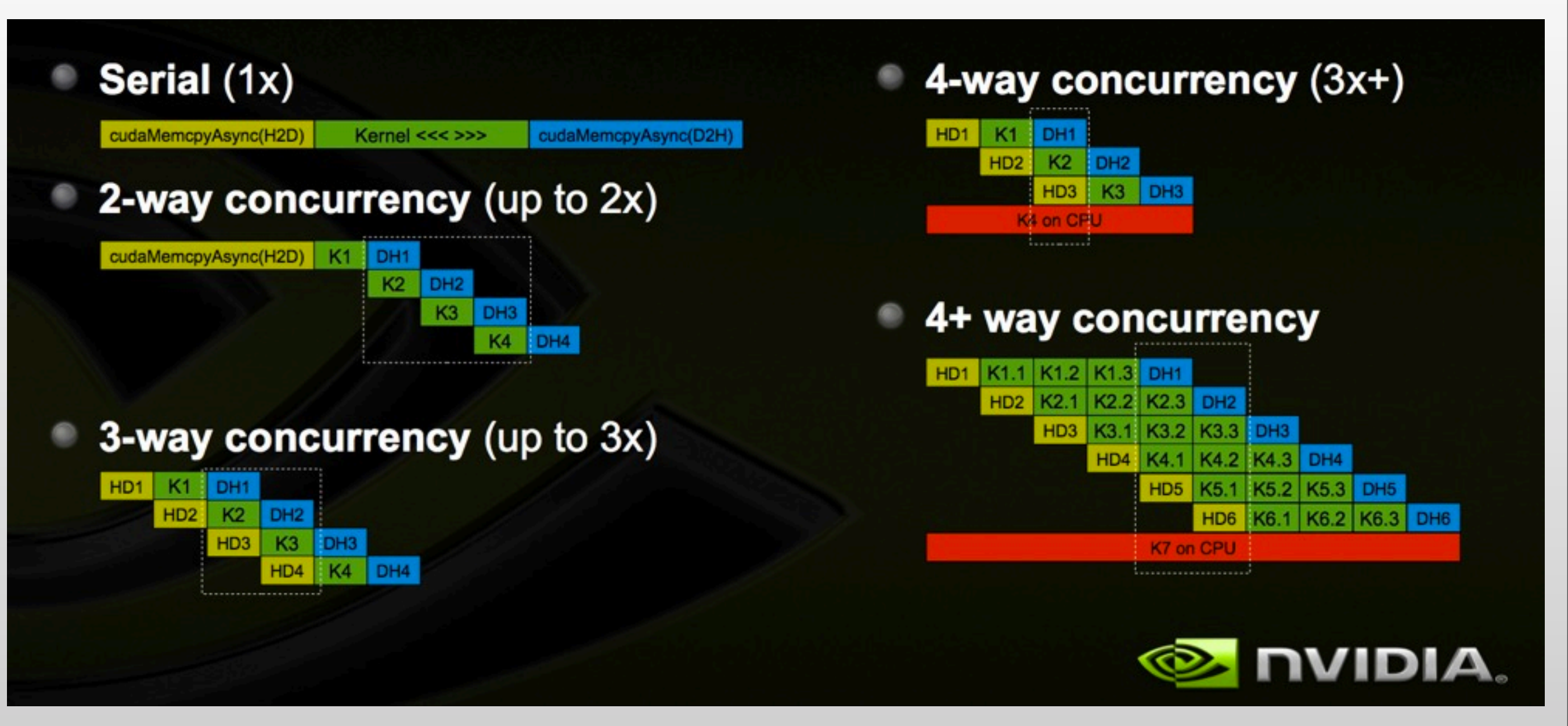

### Slides with black background from NVidia StreamsAndConcurrencyWebinar.pdf

#### Harald Pfeiffer GPU-minicourse Nov 2012

Tuesday, November 13, 12

## **Synchronous**

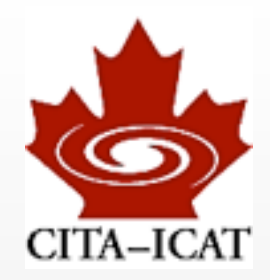

cudaMalloc (&dev1, size); double\* host1 = (double\*) malloc ( &host1, size );  $\cdots$ cudaMemcpy (dev1, host1, size, H2D); kernel2 <<< grid, block, 0 >>> (..., dev2, ...); completely kernel3 <<< grid, block, 0 >>> (..., dev3, ... ); synchronous cudaMemcpy (host4, dev4, size, D2H);  $\cdots$ 

#### All CUDA operations in the default stream are synchronous

# Asynchronous between GPU and CPU

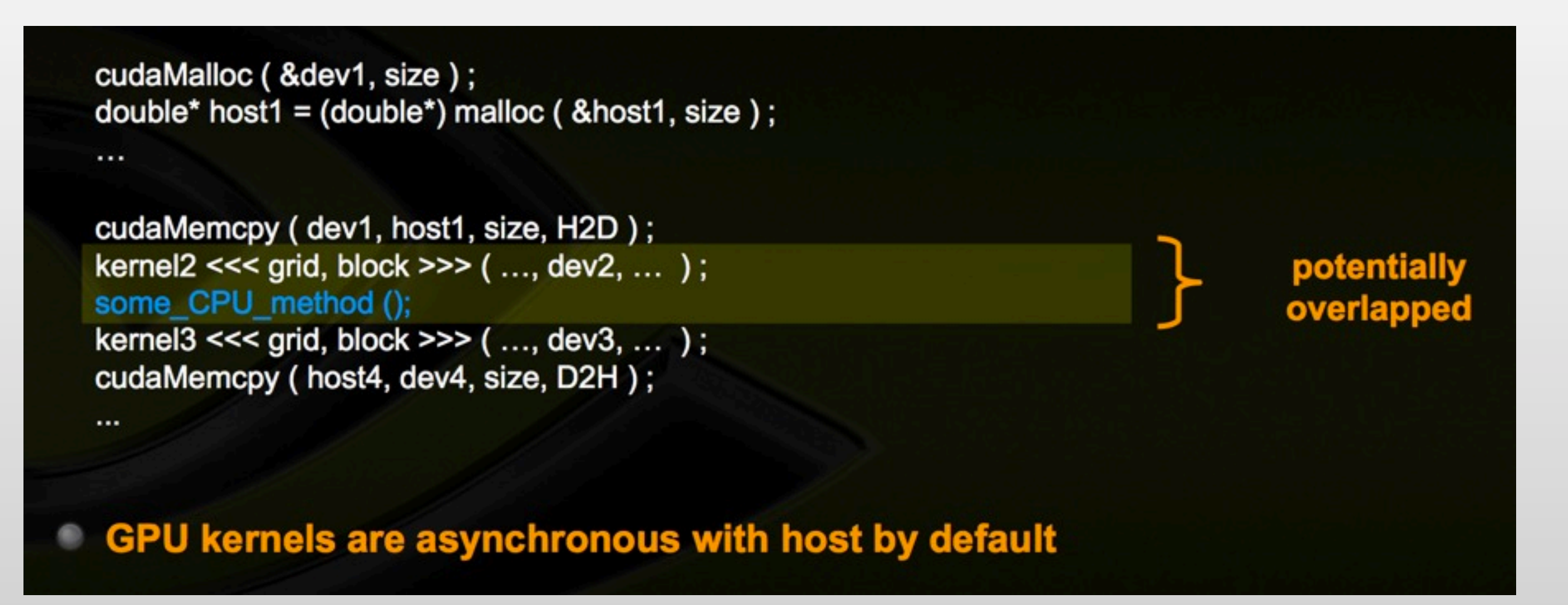

❖ kernel3 executes *after* kernel2

#### Harald Pfeiffer GPU-minicourse Nov 2012

Tuesday, November 13, 12

## Asynchronous kernels: Streams

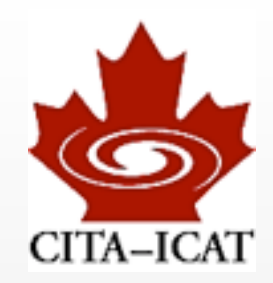

### ❖ Each *Stream* is a separate execution pipeline

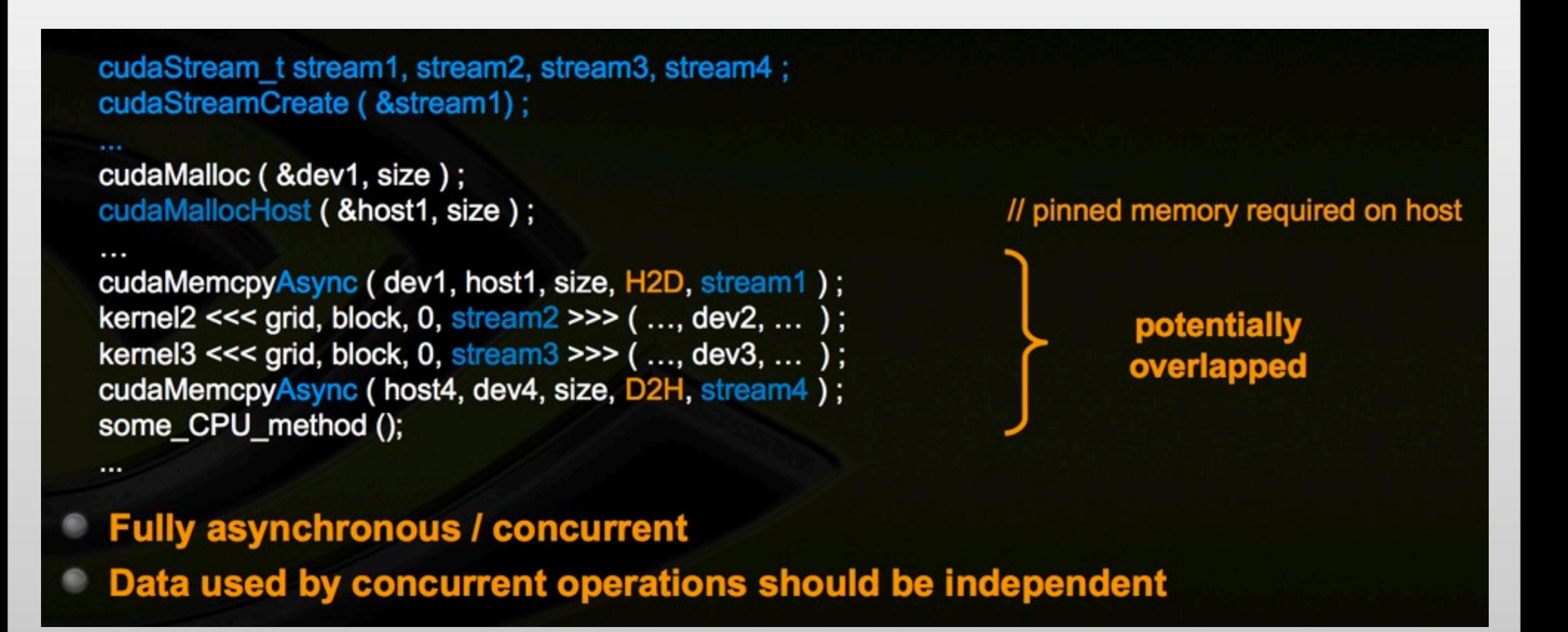

## Synchronization

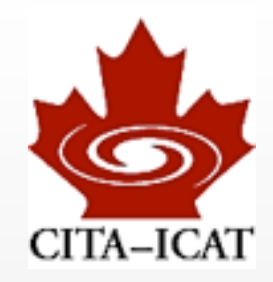

#### **Synchronize everything**

- cudaDeviceSynchronize ()
- Blocks host until all issued CUDA calls are complete

#### Synchronize w.r.t. a specific stream

- cudaStreamSynchronize (streamid)
- Blocks host until all CUDA calls in streamid are complete

#### **Synchronize using Events**

- Create specific 'Events', within streams, to use for synchronization
- cudaEventRecord (event, streamid)
- cudaEventSynchronize (event)
- cudaStreamWaitEvent (stream, event)
	- cudaEventQuery (event)

## Fineprint: *One* compute engine queue

### **Stream Scheduling**

#### Fermi hardware has 3 queues

- 1 Compute Engine queue
- 2 Copy Engine queues one for H2D and one for D2H
- CUDA operations are dispatched to HW in the sequence they were issued
	- Placed in the relevant queue
	- Stream dependencies between engine queues are maintained, but lost within an engine queue
- A CUDA operation is dispatched from the engine queue if:
	- Preceding calls in the same stream have completed,
	- Preceding calls in the same queue have been dispatched, and
	- **Resources are available**
- CUDA kernels may be executed concurrently if they are in different streams
	- Threadblocks for a given kernel are scheduled if all threadblocks for preceding kernels have been scheduled and there still are SM resources available
- Note a blocked operation blocks all other operations in the queue, even in other streams

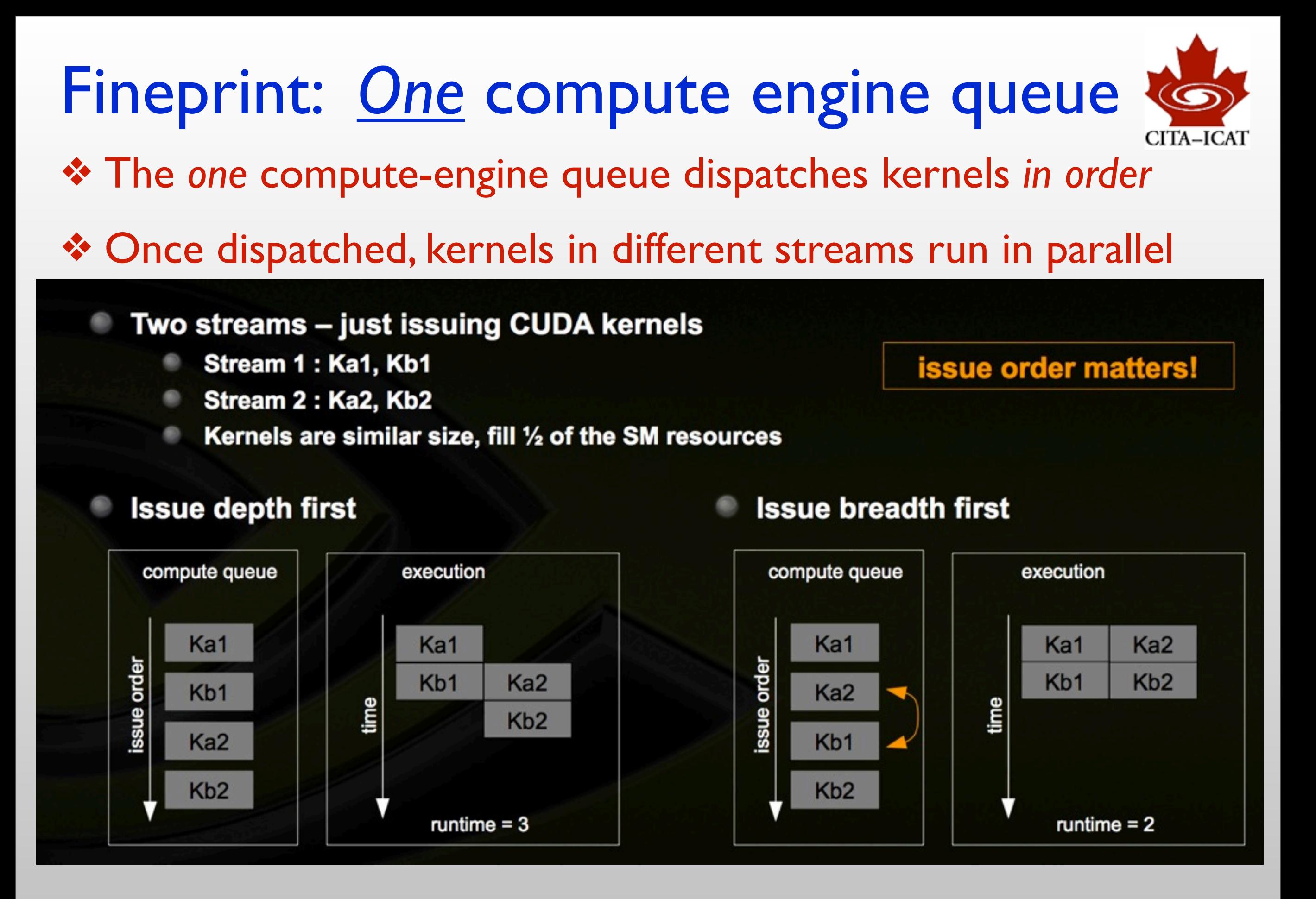

### Homework 5: Streams

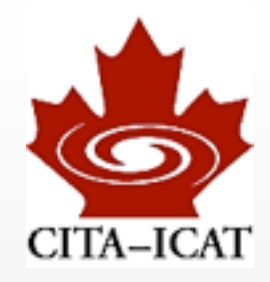

- Code two independent kernels that each use approximately half the GPU
- execute them without, and with streams, and observe the speed-up